Hello,

We are excited to launch Service Requests Student Dashboard. Our office has moved all of our forms to this platform. The advanced features include:

- **Single-Sign-On:** Photo ID to verify the form user is no longer required.
- **Consistent and Accurate Visibility:** All users can view the status of a specific request in one central location in real-time.

As a current student, you **must launch the Service Request Dashboard by** signing into Websis Self-Service.

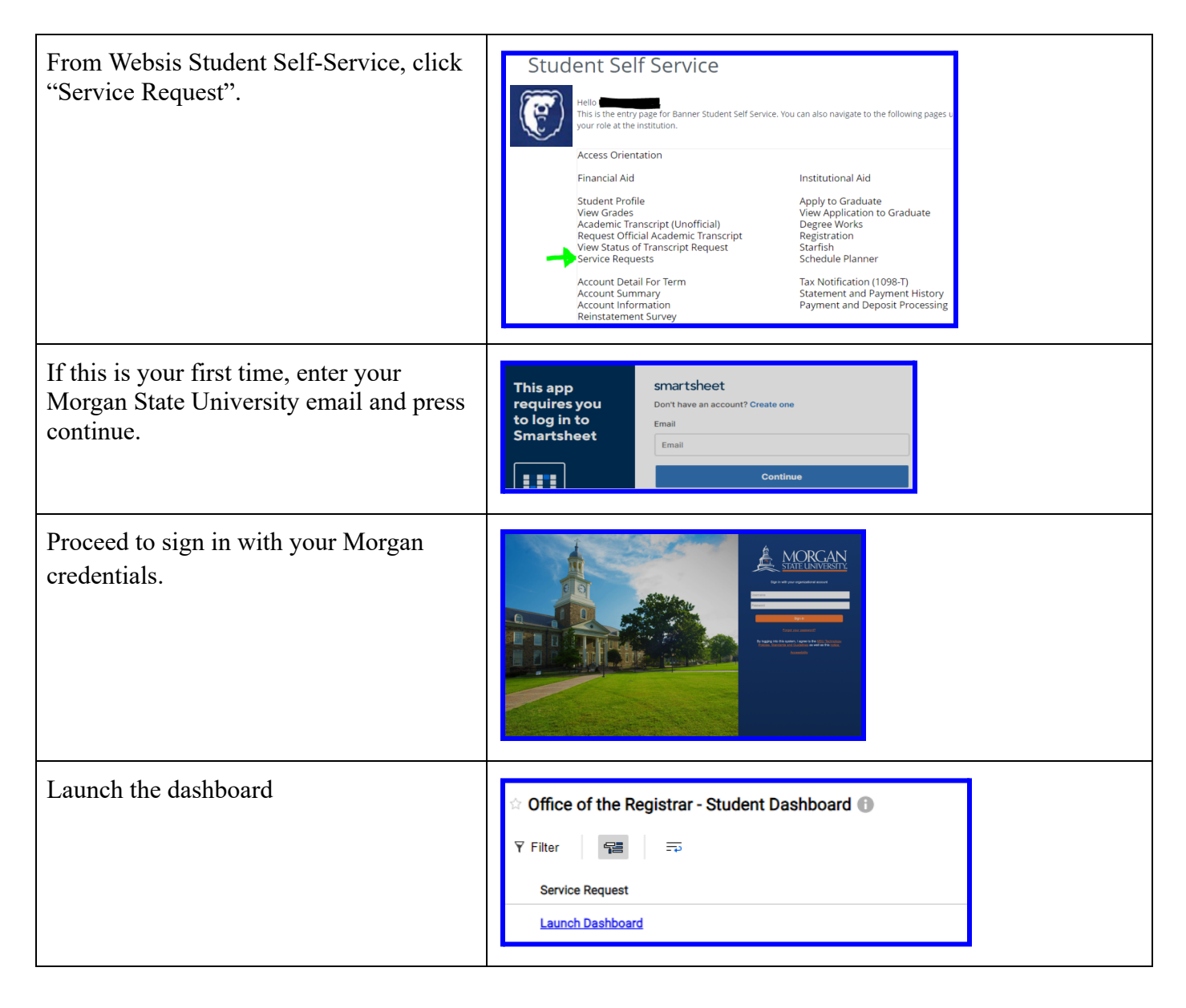